# **Vectors (AS)**

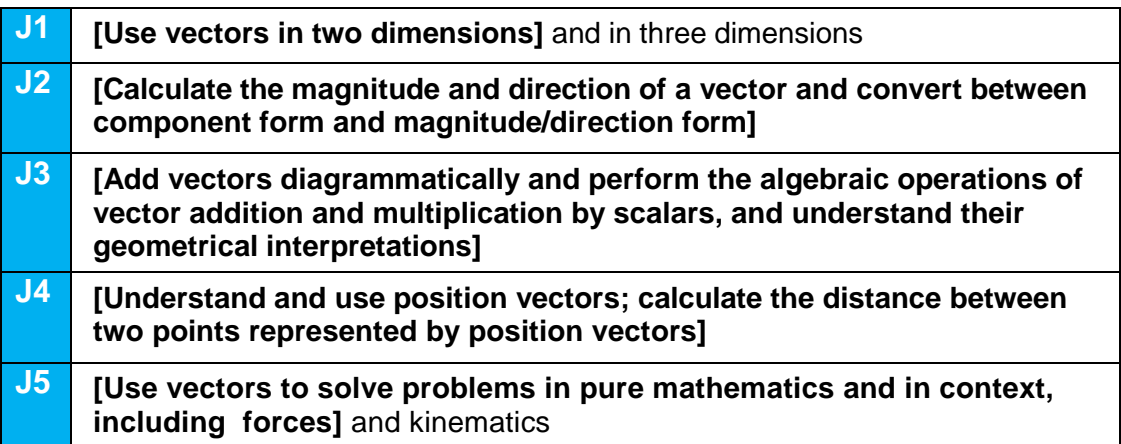

### **Commentary**

(Please note: this Commentary is the same for the vectors in AS and in A level)

Many of the basic ideas underpinning the use of vectors to solve problems will be familiar to students from GCSE. They are likely to be familiar with addition and subtraction of vectors and multiplication by a scalar; these methods will have been applied to construct geometrical arguments and proofs in two dimensions.

In this topic it is very important that students are encouraged to use terminology and notation correctly. Vectors are usually printed in bold; when written by hand they are generally indicated using an underline in the form a. Multiples of the unit vectors  $\hat{i}$ ,  $\hat{j}$ and  $\hat{k}$  (sometimes written with a 'hat' to indicate they have length 1) are used to express vectors in three dimensions. For example, the position vector of the point with coordinates (3, 5, -2) in relation to a fixed origin would be expressed  $3\hat{i} + 5\hat{j}$  −  $2\hat{k}$ .

For students who are also studying AS or A level Further Mathematics, it is interesting to point out that some of the modern development of vectors started around 1800 with the work of Caspar Wessel and Jean-Robert Argand in their geometrical representation of complex numbers using two dimensional vectors.

This unit focuses on the basic ideas behind vectors in 2 dimensions. Beyond AS these ideas are extended 3 dimensions and kinematics. When applying vectors to solve problems in kinematics, students need to be clear on the difference between scalar quantities such as speed, and vector quantities such as velocity. Vector diagrams in two dimensions can provide a useful visual aid to interpret the sum of vectors representing forces as a single vector representing the resultant force.

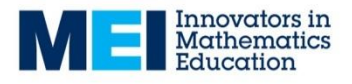

### **Sample MEI resource**

'Properties of vectors' (which can be found at [http://integralmaths.org/sow](http://integralmaths.org/sow-resources.php)[resources.php\)](http://integralmaths.org/sow-resources.php) is designed to develop fluency with vectors. Arrange a set of given vectors so that each of the properties in the grid is satisfied by one or two vectors.

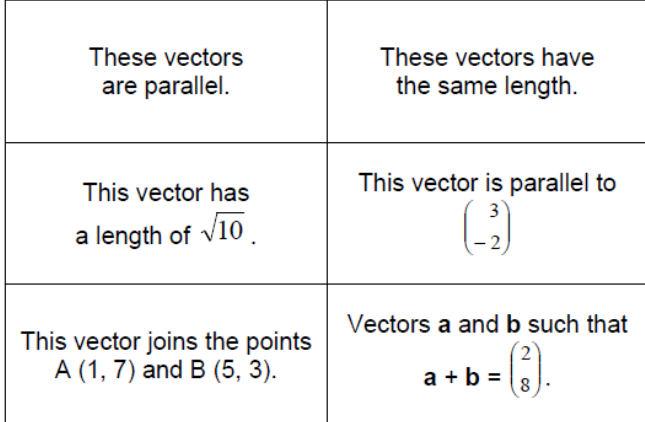

## **Effective use of technology**

'Vector addition and subtraction' (which can be found at [www.mei.org.uk/integrating](http://www.mei.org.uk/integrating-technology)[technology](http://www.mei.org.uk/integrating-technology) ) shows the geometric representation of vector addition and subtraction. Where can you position A and B so that  $a + b$  is parallel to  $i$  ?... is equal to  $i + j$  ? …is in the same direction as **a** ?

### Vector addition and subtraction

Use the checkboxes to see the geometric interpretation of adding or subtracting the position vectors of A and B.

You can drag the points A and B around. Try moving them into different quadrants.

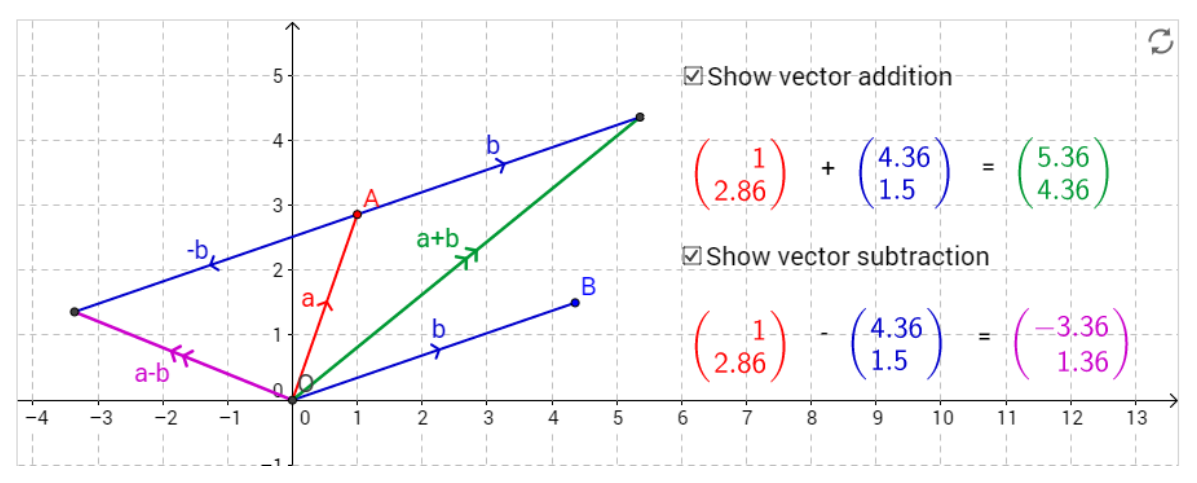

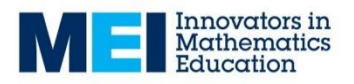

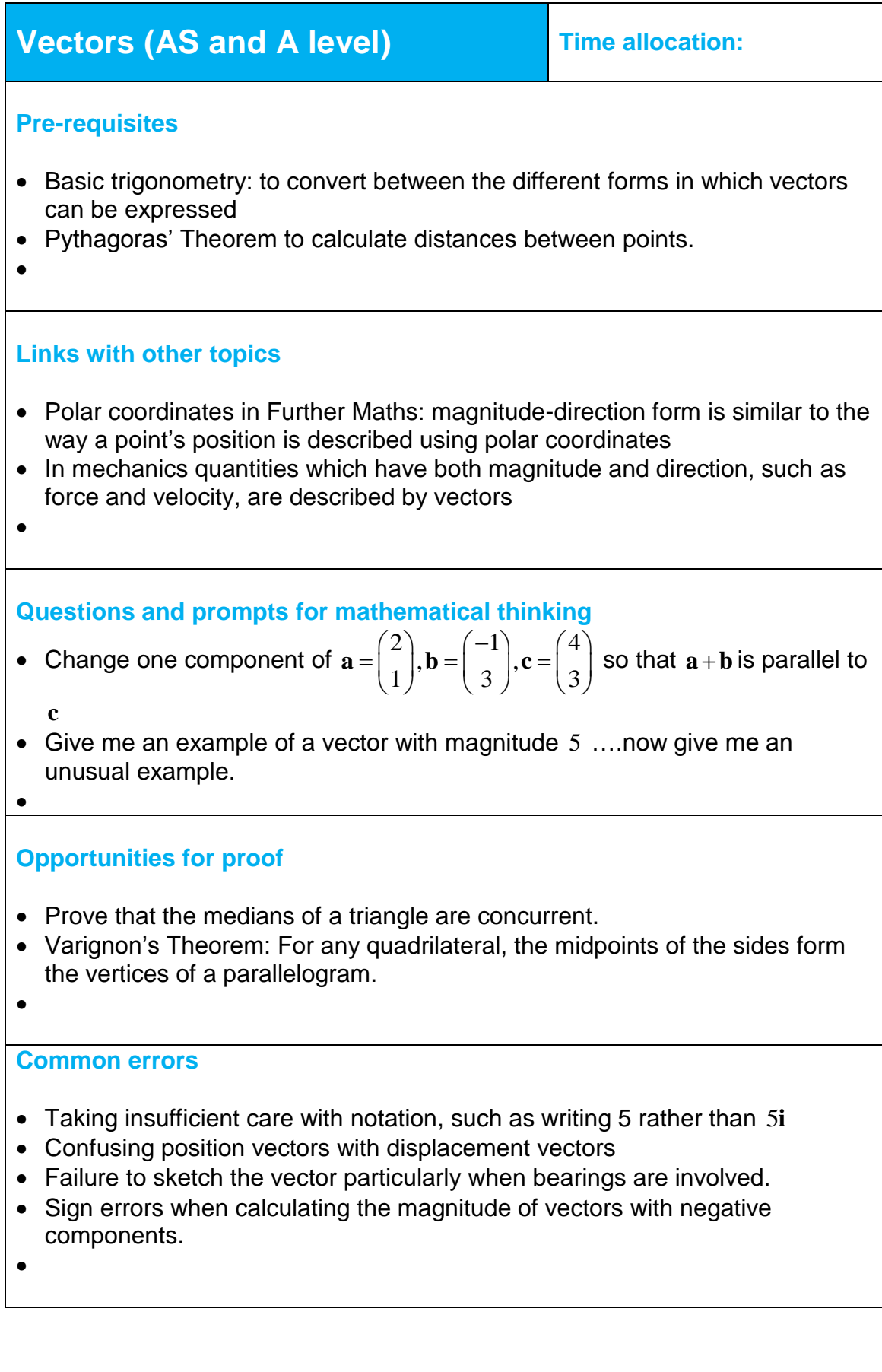

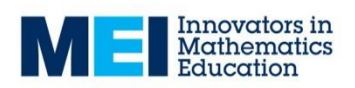